# Задания для зачета для 522 группы 20.10.2020

## Факторный анализ

Выполнить факторную обработку, определить вклад в общую дисперсию первых трех главных компонент, по матрице факторных нагрузок проинтерпретировать факторы, построить двухмерную диаграмму факторов.

# Расчет необходимого объема выборки

Вывести формулу для вычисления необходимого объема выборки по критерию неубывания. Привести пример по критерию эквивалентности.

## Непараметрические критерии

Проверить гипотезы однородности медиан и дисперсий по критериям Вилкоксона, критерию Манна-Уитни, Краскела-Уоллиса, по медианному критерию (табл.1).

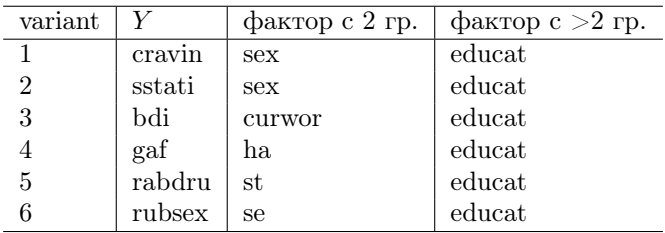

<span id="page-0-0"></span>Таблица 1: Соответствие заданий номерам вариантов в непараметрических критериях для независимых выборок.

В качестве тестового массива для проверки однородности зависимых выборок используем данные по  $AAC.$ 

#### Анализ категориальных данных

По данным ААС исследовать влияние фактора с градациями в столбцах на характеристику depressmod, которая означает угнетенное депрессивное состояние при алкогольном абстинентном синдроме: 2 означает наличие депрессивного состояния,  $1$  – его отсутствие.

- 1. Проверить независимость признаков при использовании а) точного критерия Фишера, б) критерия независимости Пирсона.
- 2. Вычислить коэффициенты неопределенности.
- 3. Для повторных наблюдений применить критерии Мак-Немара и Кохрена.

# Множественная регрессия

Используем данные о наркоманах *addicts.txt* из "Программа с инструкциями и данными", mystatbook.narod.ru. Исследовать влияние независимых переменных  $X_1, X_2, \ldots, X_p$  (\$age, asi1 -med, \$ \$ asi2\_-emp, \$ \$ asi3\_-alc, asi4\_-dr, \$ \$ asi5\_-leg, asi6\_-fam, \$ \$ asi7\_-psy, asid3\_-dyr\$) на зависимую переменную  $Y$  в зависимости от номера варианта (табл.2).

Построить наилучшее линейное предсказание, ковариационную матрицу для оценок параметров, указать на общую значимость прогноза, выделить наиболее значимые переменные, проверить остатки на нормальность, использовать пошаговую процедуру.

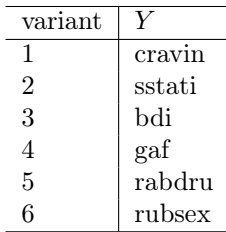

<span id="page-1-0"></span>Таблица 2: Соответствие зависимых переменных номерам вариантов.

## Дисперсионный анализ

Оценить параметры модели с фисированными эффектами и построить таблицу дисперсионного анализа. Проверить значимость главных эффектов и эффекта взаимодействия. Оценить дисперсию случайного фактора в модели со случайными эффектами и проверить значимость факторов (табл.3).

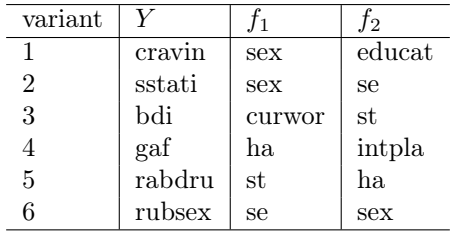

<span id="page-1-1"></span>Таблица 3: Соответствие зависимых переменных и факторов номерам вариантов в дисперсионном анализе.

## Канонический корреляционный анализ

Переменные левого множества: cravin, sstati, bdi, gaf, rabdru, rubsex. Переменные правого множества:

 $age, asi1\_med, asi2\_emp, asi3\_alc, asi4\_dr, asi5\_leg, asi6\_fam, asi7\_psy, asi43\_dyr$ 

Варианты отличаются подгруппами (табл.4)

## Анализ данных типа времени жизни

"Данные по дожитию" (строка 28). Переменная с наработками  $dni\_zhil$ , цензурирования  $zhiv$ . (табл. 5)

| variant | prood |         |        |
|---------|-------|---------|--------|
|         | 1.2.3 | variant | intpla |
|         | 1,2,4 |         |        |
|         | 2,3,4 |         |        |
|         |       |         |        |

<span id="page-2-0"></span>Таблица 4: Соответствие подгрупп номерам вариантов для канонического анализа.

| variant | variables       | factor  | covariata |
|---------|-----------------|---------|-----------|
| 1       | $lechenie.do=1$ | vaccina | IgA1      |
| 2       | $xirurgich=1$   | diagnoz | IgA2      |
| 3       | $chimio=0$      | gender  | IgA3      |
| 4       | $gormoni=0$     | zadacha | IgG0      |
| 5       | $obluchenie=0$  | vaccina | IgG1      |
|         | $biotherapia=0$ | diagnoz | IgM0      |

<span id="page-2-1"></span>Таблица 5: Соответствие заданий номерам вариантов анализе данных типа времени жизни.